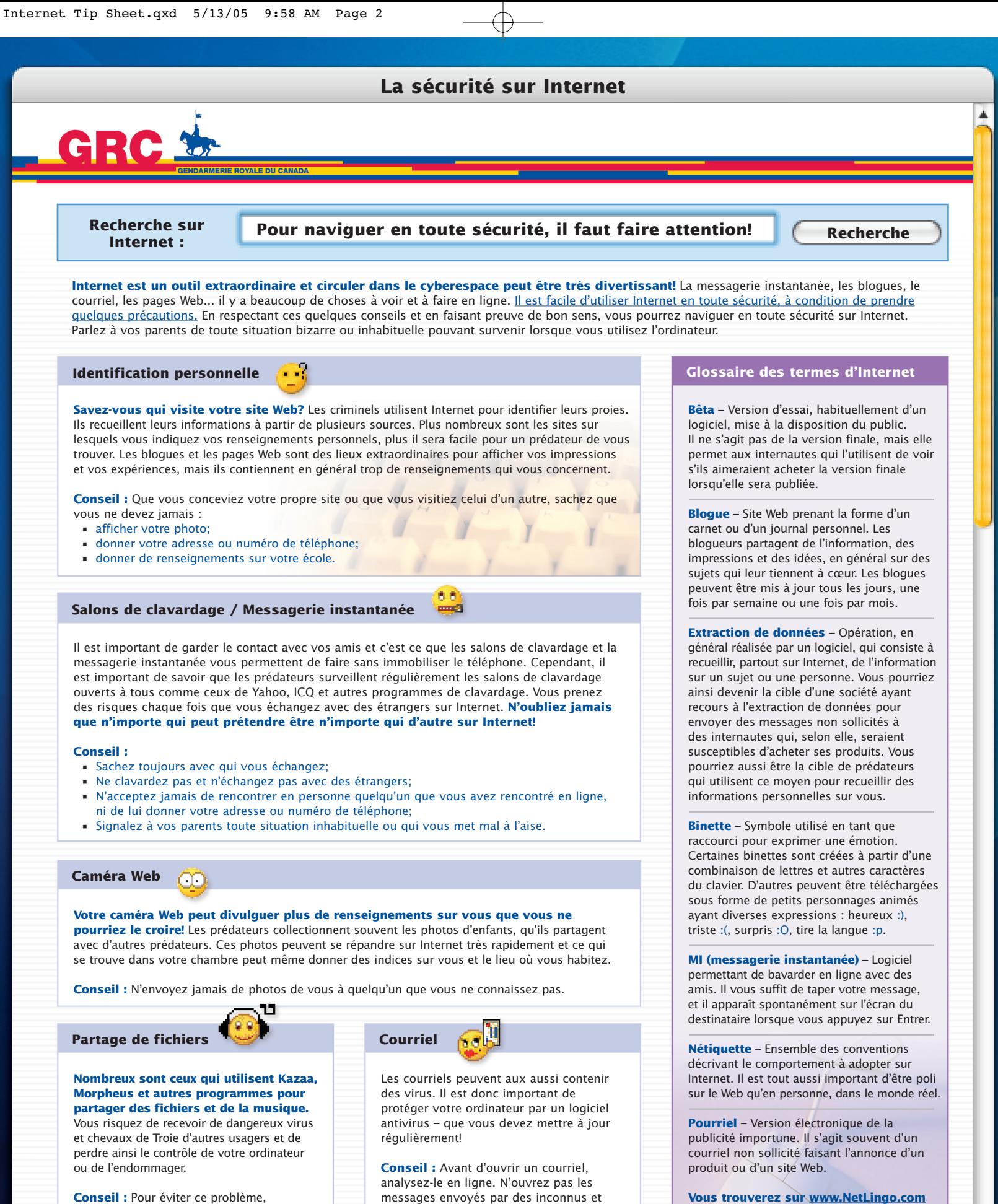

**Vous trouverez sur www.NetLingo.com le sens de nombreux termes associés à Internet.**

**Canada** 

₩

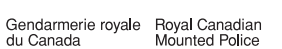

n'acceptez pas de fichiers de personnes

que vous ne connaissez pas.

Groupe intégré de la criminalité technologique

n'y répondez pas.